# **МИНОБРНАУКИ РОССИИ**

федеральное государственное бюджетное образовательное учреждение высшего образования **«Кузбасский государственный технический университет имени Т. Ф. Горбачева»**

Филиал КузГТУ в г. Новокузнецке

ЭЛЕКТРОННОЙ ПОДПИСЬЮ

Сертификат: 65A182AF55E85519218FE36C1C7FB48A Владелец: Евсина Татьяна Алексеевна Действителен: с 16.11.2022 до 09.02.2024

# УТВЕРЖДЕНО Директор филиала КузГТУ в г. Новокузнецке \_\_\_\_\_\_\_\_\_\_\_\_ Т.А. Евсина  $\langle \langle \rangle \rangle$  2023

## **Рабочая программа дисциплины**

## **Компьютерная графика**

Направление подготовки 09.03.03 Прикладная информатика Направленность (профиль) 01 Прикладная информатика в экономике документ подписан<br>
и вызываютель высокомерных<br>
местном станции с состояние с назначение с назначение с состояние с назначение подготовки 09.03.03 Прик:<br>
Направление подготовки 09.03.03 Прик:<br>
Направление подготовки 09.03

Присваиваемая квалификация «Бакалавр»

> Формы обучения очная

Год набора 2022

Рабочая программа обсуждена на заседании учебно-методического совета филиала КузГТУ в г. Новокузнецке

Протокол № 6 от 29.05.2023

Зав. кафедрой ТДиИТ \_\_\_\_\_\_\_\_\_\_\_\_\_\_\_\_\_\_\_\_\_ А.В. Ионина  $\frac{1}{\frac{1}{\frac{1}{1000}}\frac{1}{1000}}$ 

СОГЛАСОВАНО: Заместитель директора по УР \_\_\_\_\_\_\_\_\_\_\_\_\_\_\_\_\_\_\_\_\_ Т.А. Евсина

подпись

### **1 Перечень планируемых результатов обучения по дисциплине "Компьютерная графика", соотнесенных с планируемыми результатами освоения образовательной программы**

Освоение дисциплины направлено на формирование:

профессиональных компетенций:

ПК-11 - Способность осуществлять презентацию информационной системы и начальное обучение пользователей.

### **Результаты обучения по дисциплине определяются индикаторами достижения компетенций**

#### **Индикатор(ы) достижения:**

Способен осуществлять презентацию информационной системы и начальное обучение пользователей.

#### **Результаты обучения по дисциплине:**

Знать виды презентаций, методы воздействия на аудиторию, основы методов обучения, области применения компьютерной графики; основные функциональные возможности современных графических систем, принципы построения современных графических систем; форматы хранения графической информации; стандарты в области разработки графических систем; технические средства компьютерной графики, правила построения диаграмм, возможности графических пакетов по визуализации.

Уметь презентовать информационную систему и обучить пользователей, создавать и редактировать растровые и векторные изображения, презентации, организовывать виртуальное 2D и 3D пространство, создавать презентационную и деловую графику.

Владеть способами презентаций информационных систем и основами методов обучения, способностью проводить описание прикладных процессов и информационного обеспечения решения прикладных задач.

### **2 Место дисциплины "Компьютерная графика" в структуре ОПОП бакалавриата**

Для освоения дисциплины необходимы знания умения, навыки и (или) опыт профессиональной деятельности, полученные в рамках изучения следующих дисциплин: Интернет-программирование, Информационная безопасность, Информационные системы и технологии, Исследование операций и методы оптимизации.

Дисциплина входит в Блок 1 «Дисциплины (модули)» ОПОП. Цель дисциплины - получение обучающимися знаний, умений, навыков и (или) опыта профессиональной деятельности, необходимых для формирования компетенций, указанных в пункте 1.

### **3 Объем дисциплины "Компьютерная графика" в зачетных единицах с указанием количества академических часов, выделенных на контактную работу обучающихся с преподавателем (по видам занятий) и на самостоятельную работу обучающихся**

Общая трудоемкость дисциплины "Компьютерная графика" составляет 4 зачетных единицы, 144 часа.

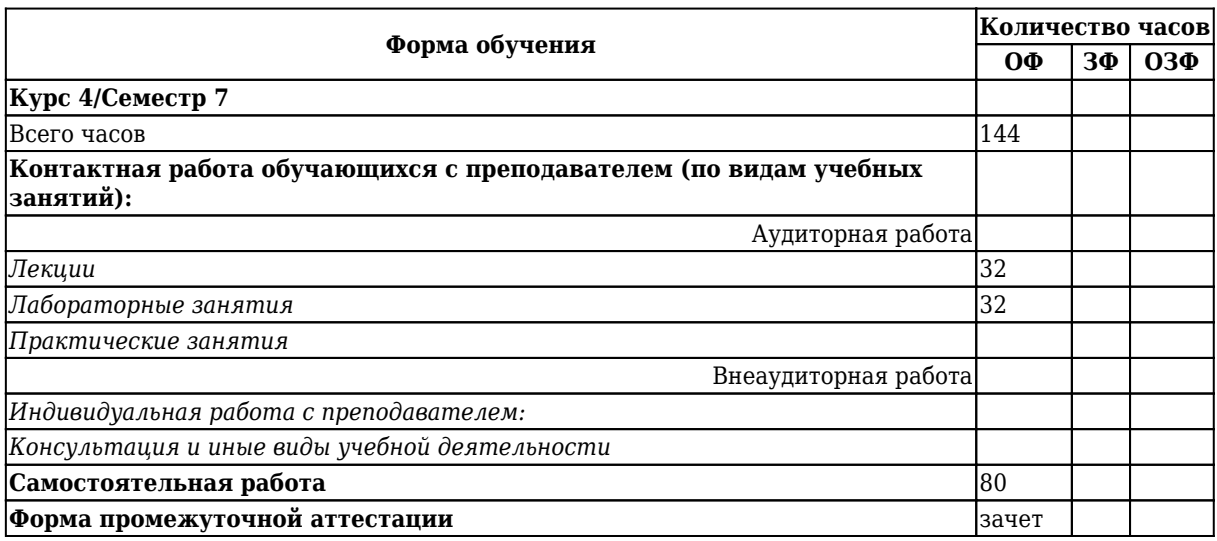

**4 Содержание дисциплины "Компьютерная графика", структурированное по разделам (темам)**

## **4.1. Лекционные занятия**

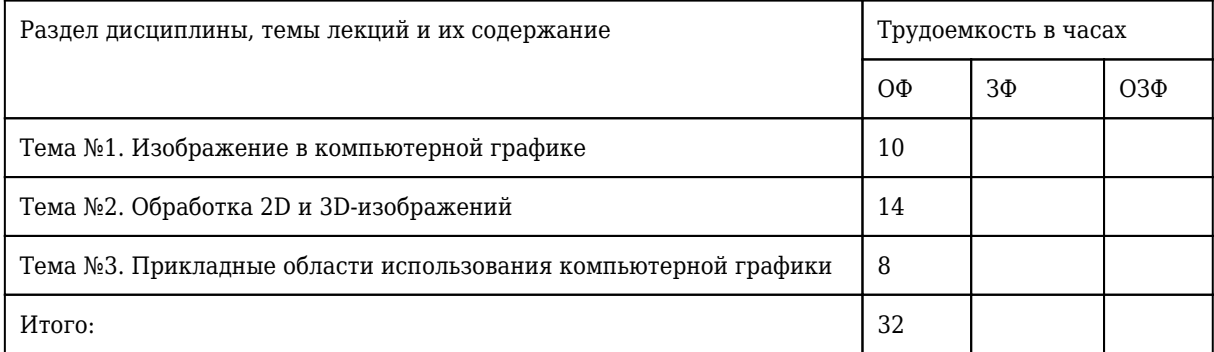

## **4.2. Лабораторные занятия**

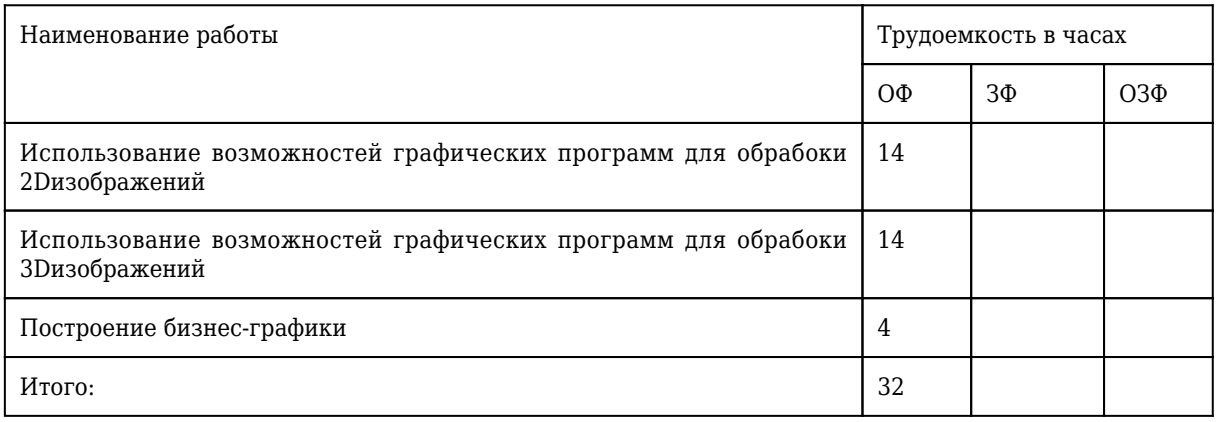

### **4.3 Практические (семинарские) занятия**

Практические занятия учебным планом не предусмотрены.

## **4.4 Самостоятельная работа обучающегося и перечень учебно-методического обеспечения для самостоятельной работы обучающихся по дисциплине**

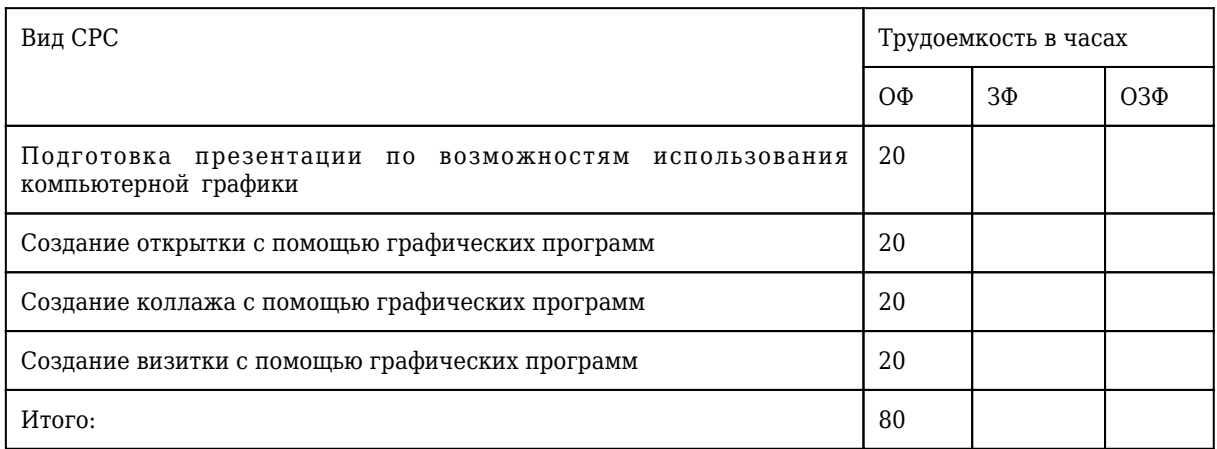

## **4.5 Курсовое проектирование**

Курсовое проектирование учебным планом не предусмотрено.

#### **6 Учебно-методическое обеспечение**

#### **6.1 Основная литература**

1. Долженко, А. И. Управление информационными системами / А. И. Долженко ; Национальный Открытый Университет ИНТУИТ. – Москва : Интернет-Университет Информационных Технологий (ИНТУИТ), 2008. – 162 с. – URL: [http://biblioclub.ru/index.php?page=book\\_red&id=233759](http://biblioclub.ru/index.php?page=book_red&id=233759) (дата обращения: 05.06.2022). – Текст : электронный.

2. Абрамов, Г. В. Проектирование информационных систем / Г. В. Абрамов, И. Е. Медведкова, Л. А. Коробова. – Воронеж : Воронежский государственный университет инженерных технологий, 2012. – 172 с. – ISBN 9785894489537. – URL: [http://biblioclub.ru/index.php?page=book\\_red&id=141626](http://biblioclub.ru/index.php?page=book_red&id=141626) (дата обращения: 05.06.2022). – Текст : электронный.

#### **6.2 Дополнительная литература**

1. Управление информационными системами ; Северо-Кавказский федеральный университет; Автор-составитель: Орлова Анна Юрьевна. – Ставрополь : Северо-Кавказский Федеральный университет (СКФУ), 2016. - 138 с. - URL: [http://biblioclub.ru/index.php?page=book\\_red&id=459314](http://biblioclub.ru/index.php?page=book_red&id=459314) (дата обращения: 05.06.2022). – Текст : электронный.

2. Беликова, И. П. Организационное проектирование и управление проектами / И. П. Беликова ; Кафедра менеджмента. – Ставрополь : Ставропольский государственный аграрный университет (СтГАУ), 2014. - 88 с. - URL: [http://biblioclub.ru/index.php?page=book\\_red&id=438686](http://biblioclub.ru/index.php?page=book_red&id=438686) (дата обращения: 05.06.2022). – Текст : электронный.

### **6.3 Методическая литература**

#### **6.4 Профессиональные базы данных и информационные справочные системы**

1. Электронная библиотечная система «Университетская библиотека онлайн» <http://biblioclub.ru/>

2. Электронная библиотечная система «Лань» <http://e.lanbook.com>

3. Электронная библиотека КузГТУ https://library.kuzstu.ru/index.php/punkt-18

4. Электронная библиотечная система Новосибирского [государственного](https://elib.kuzstu.ru/index.php?option=com_content&view=article&id=230&Itemid=229) технического университета https://clck.ru/UoXpv

5. [Н](https://clck.ru/UoXpv)аучная электронная библиотека eLIBRARY.RU https://elibrary.ru/projects/subscription/rus\_titles\_open.asp?

#### **6.5 Периодические издания**

1. Прикладная информатика : научно-практический журнал (электронный) https://elibrary.ru/contents.asp?titleid=25599

#### **7 Перечень ресурсов информационно-телекоммуникационной сети «Интернет»**

ЭИОС КузГТУ:

a) Электронная библиотека КузГТУ. – Текст: электронный // Научно-техническая библиотека Кузбасского государственного технического университета им. Т. Ф. Горбачева : сайт. – Кемерово, 2001 – . – URL: https://library.kuzstu.ru/index.php/punkt-2/ebs. – Текст: электронный.

b) Портал.КузГТУ : Автоматизированная Информационная Система (АИС) : [сайт] / Кузбасский государственный технический университет им. Т. Ф. Горбачева. – Кемерово : КузГТУ, [б. г.]. – URL: https://portal.kuzstu.ru/. – Режим доступа: для авториз. пользователей. – Текст: электронный.

c) Электронное обучение : [сайт] / Кузбасский государственный технический университет им. Т. Ф. Горбачева. – Кемерово : КузГТУ, [б. г.]. – URL: https://el.kuzstu.ru/. – Режим доступа: для авториз. пользователей КузГТУ. – Текст: электронный.

### **8 Методические указания для обучающихся по освоению дисциплины "Компьютерная графика"**

Самостоятельная работа обучающегося является частью его учебной деятельности, объемы самостоятельной работы по каждой дисциплине (модулю) практике, государственной итоговой аттестации, устанавливаются в учебном плане.

Самостоятельная работа по дисциплине (модулю), практике организуется следующим образом:

1. До начала освоения дисциплины обучающемуся необходимо ознакомиться с содержанием рабочей программы дисциплины (модуля), программы практики в следующем порядке:

1.1 содержание знаний, умений, навыков и (или) опыта профессиональной деятельности, которые будут сформированы в процессе освоения дисциплины (модуля), практики;

1.2 содержание конспектов лекций, размещенных в электронной информационной среде КузГТУ в порядке освоения дисциплины, указанном в рабочей программе дисциплины (модуля), практики;

1.3 содержание основной и дополнительной литературы.

2. В период освоения дисциплины обучающийся осуществляет самостоятельную работу в следующем порядке:

2.1 выполнение практических и (или) лабораторных работы и (или) отчетов в порядке, установленном в рабочей программе дисциплины (модуля), практики;

2.2 подготовка к опросам и (или) тестированию в соответствии с порядком, установленном в рабочей программе дисциплины (модуля), практики;

2.3 подготовка к промежуточной аттестации в соответствии с порядком, установленном в рабочей программе дисциплины (модуля), практики.

В случае затруднений, возникших при выполнении самостоятельной работы, обучающемуся необходимо обратиться за консультацией к педагогическому работнику. Периоды проведения консультаций устанавливаются в расписании консультаций.

### **9 Перечень информационных технологий, используемых при осуществлении образовательного процесса по дисциплине "Компьютерная графика", включая перечень программного обеспечения и информационных справочных систем**

Для изучения дисциплины может использоваться следующее программное обеспечение:

1. Ubuntu

2. Libre Office

- 3. Mozilla Firefox
- 4. Google Chrome
- 5. Yandex

6. 7-zip

7. Open Office

8. Microsoft Windows

9. ESET NOD32 Smart Security Business Edition

10. Kaspersky Endpoint Security

11. Браузер Спутник

#### **10 Описание материально-технической базы, необходимой для осуществления образовательного процесса по дисциплине "Компьютерная графика"**

Для реализации программы учебной дисциплины предусмотрены специальные помещения:

1. Помещения для самостоятельной работы обучающихся должны оснащены компьютерной

техникой с возможностью подключения к сети Интернет и обеспечением доступа к электронной информационно-образовательной среде Организации.

2. Учебные аудитории для проведения занятий лекционного типа, занятий семинарского типа, курсового проектирования (выполнения курсовых работ), групповых и индивидуальных консультаций, текущего контроля и промежуточной аттестации.

#### **11 Иные сведения и (или) материалы**

1. Образовательный процесс осуществляется с использованием как традиционных так и современных интерактивных технологий.

В рамках аудиторных занятий применяются следующие интерактивные методы:

- разбор конкретных примеров;

- мультимедийная презентация.

2. Проведение групповых и индивидуальных консультаций осуществляется в соответствии с расписанием консультаций по темам, заявленным в рабочей программе дисциплины, в период освоения дисциплины и перед промежуточной аттестацией с учетом результатов текущего контроля.